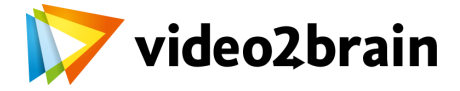

# **TYPO3 CMS 6 – Das große Training**

Content Management Systeme erfolgreich planen, umsetzen und erweitern

Inhaltsverzeichnis

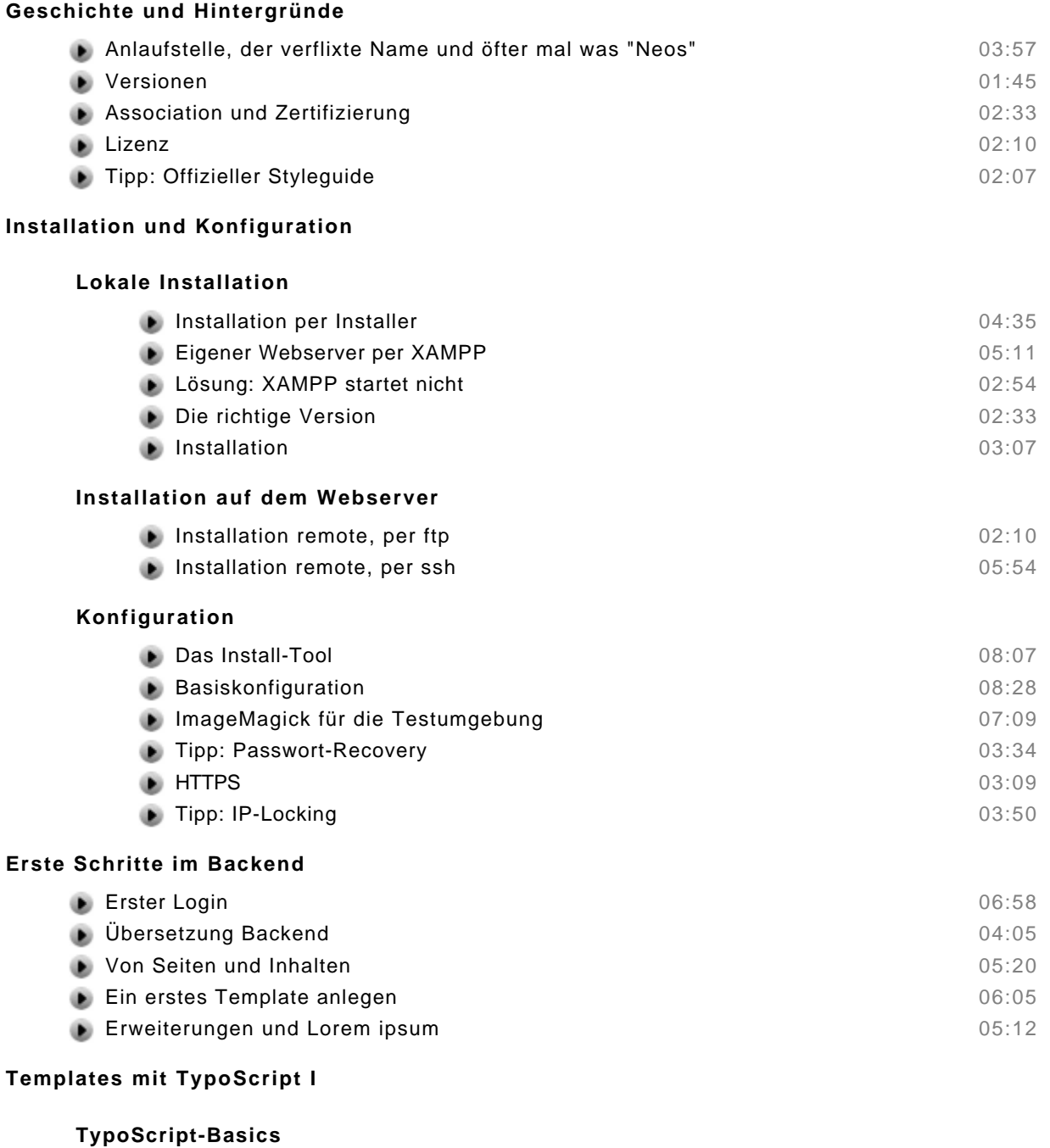

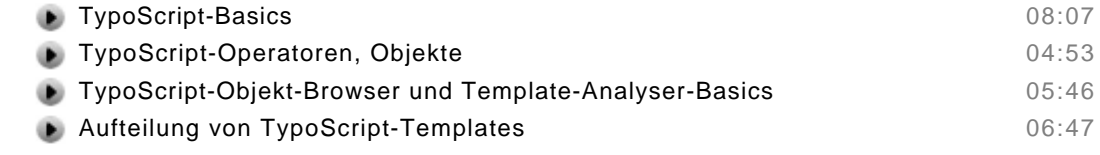

## **HTML einbinden (alter Weg)**

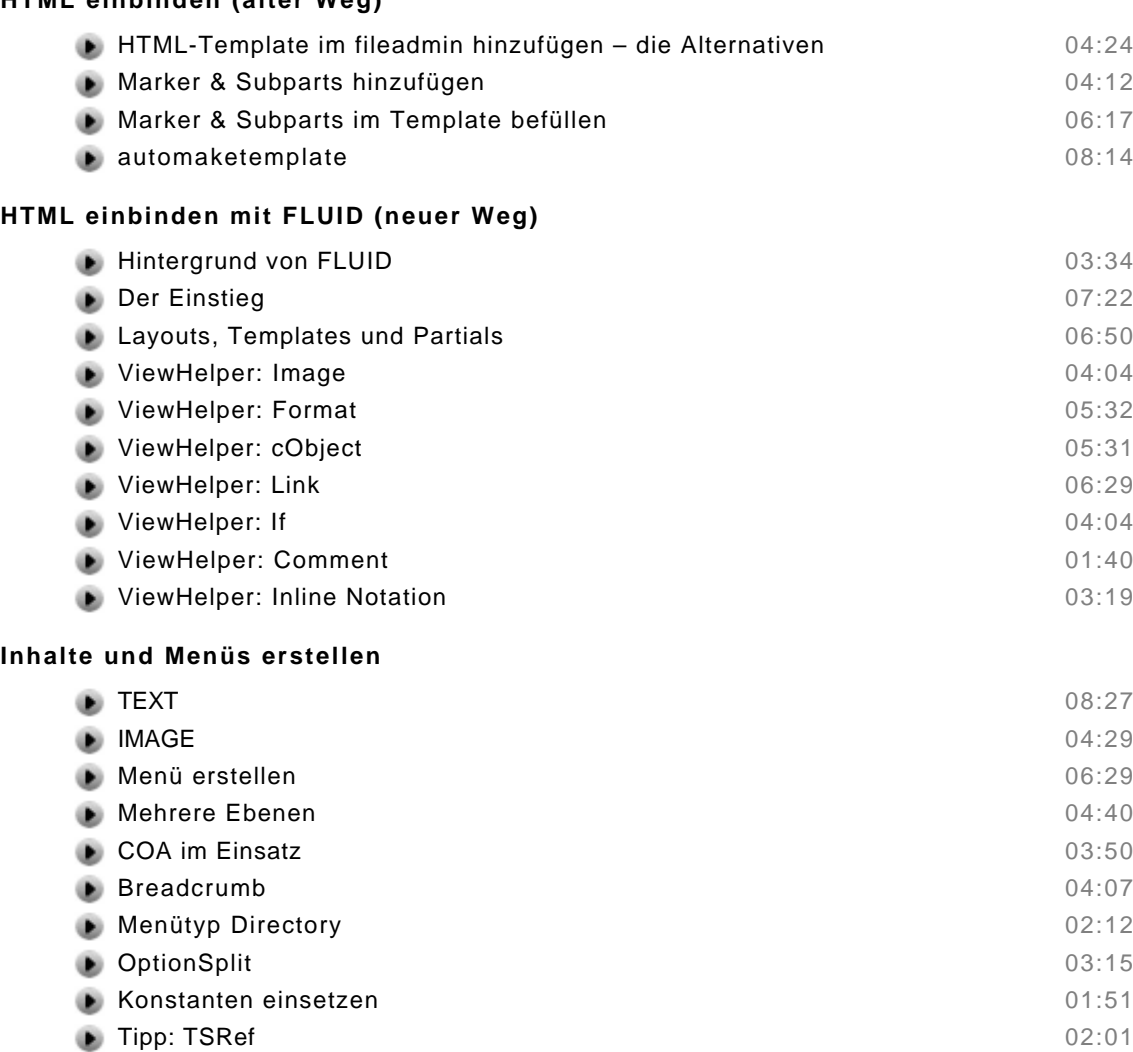

#### **Inhalt pflegen**

#### **Seiten verwalten**

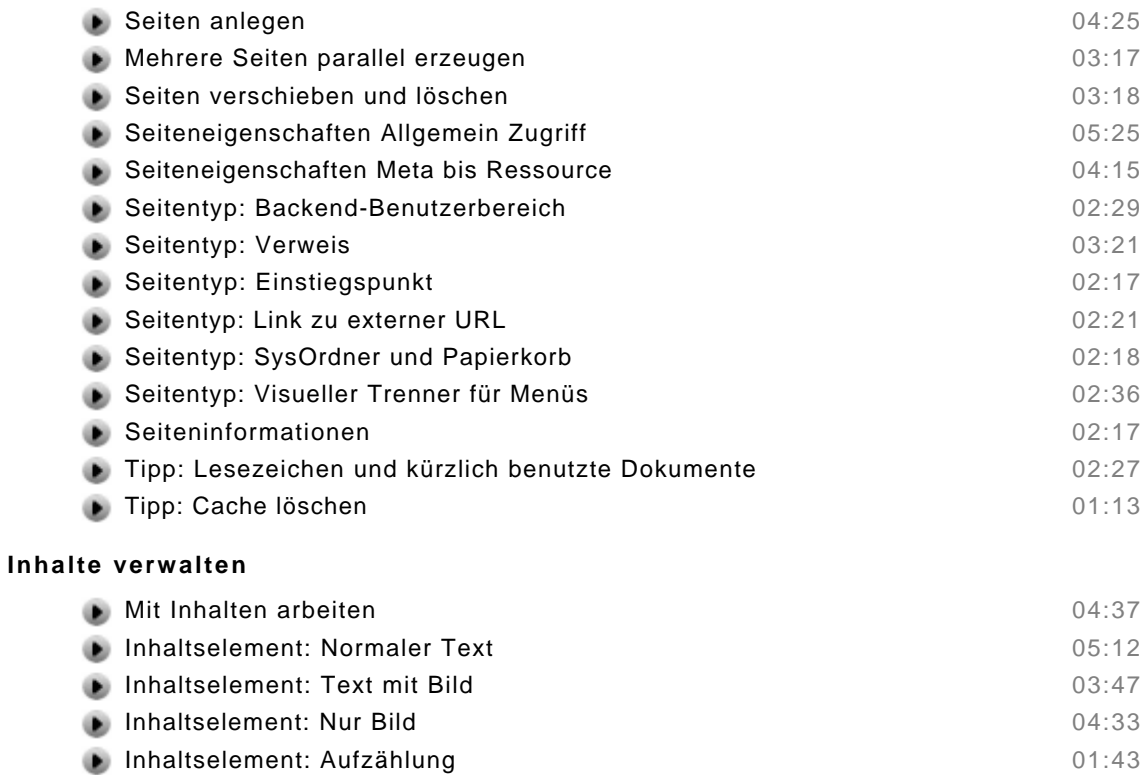

Inhaltselement: Tabelle 05:53 © copyright 2013 video2brain. All rights reserved. 2 / 4 video2brain and the video2brain logo are trademarks and service marks of video2brain.

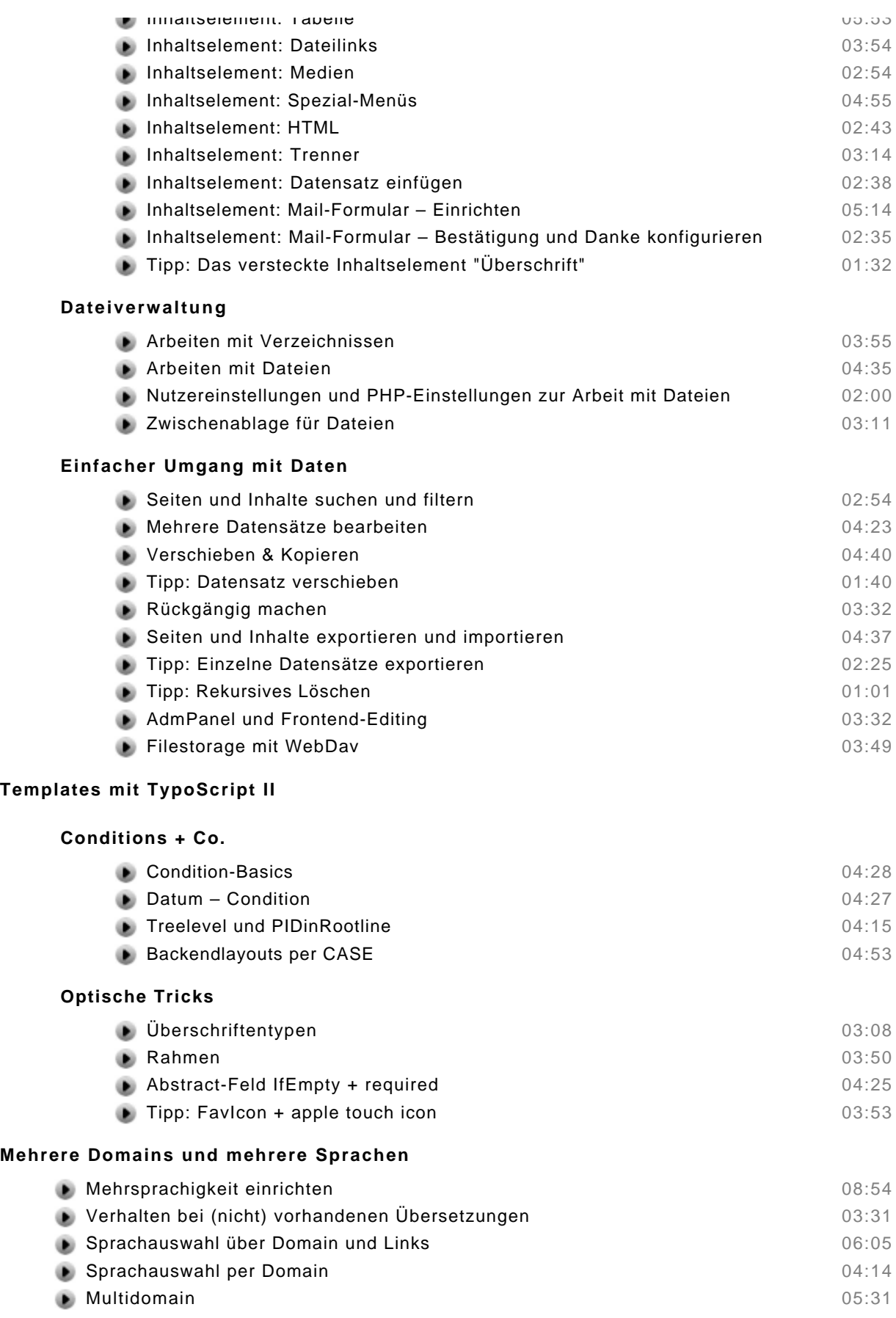

### **Frontendbenutzer & geschützte Seiten**

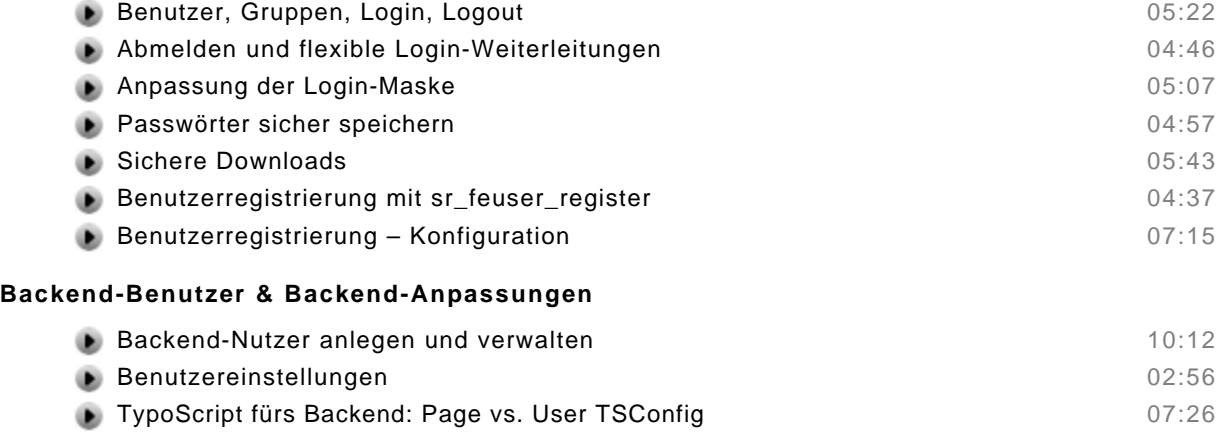

● Workspace 07:45

## **TYPO3 erweitern**

#### **Newsverwaltung mit tt\_news**

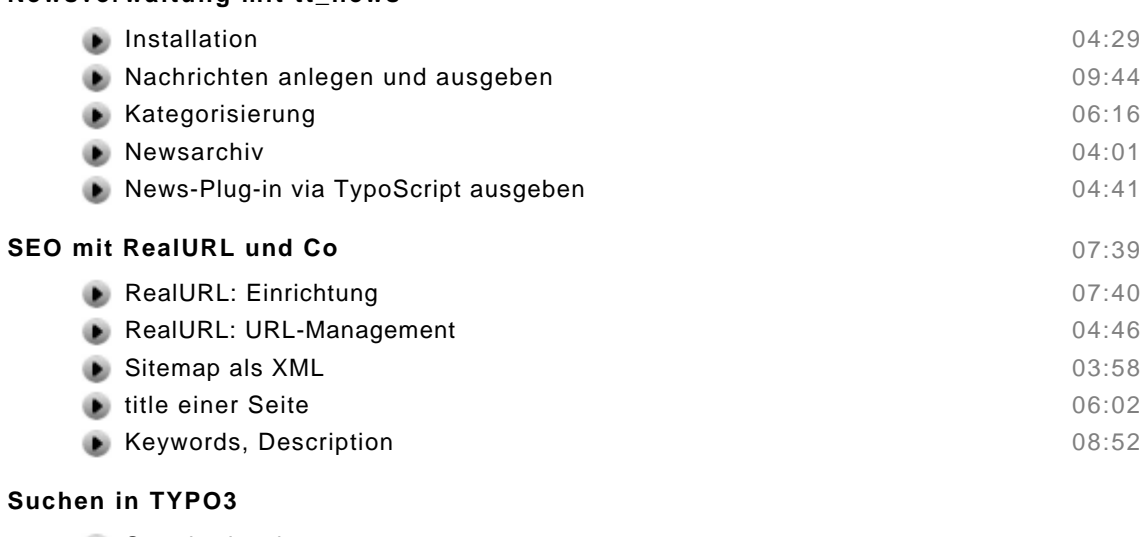

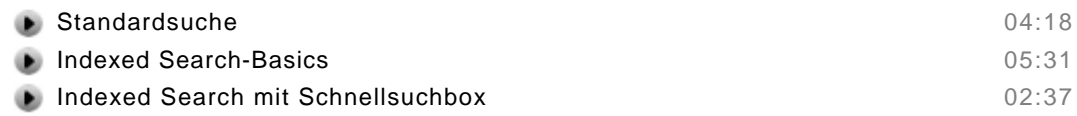